## **REFERENCES**

Bates B., Sierra K. 2003. *Head First Java.* O'Reilly. Chapter 12: 366-367.

Dong, Y. (2012). Tetris Game. *CSEE4840 Embedded System Project Report.* Diakses pada 10 Januari 2016 dari World Wide Web: [http://www1.cs.columbia.edu/~sedwards/classes/2012/4840/reports/Tetris.](http://www1.cs.columbia.edu/~sedwards/classes/2012/4840/reports/Tetris.pdf) [pdf](http://www1.cs.columbia.edu/~sedwards/classes/2012/4840/reports/Tetris.pdf)

Herawati, R. (2014, Maret). Array2D. Dipresentasikan pada kuliah Advance Programming, Unika Soegijapranata.

Herawati, R. (2014, Agustus). GUI Programming. Dipresentasikan pada kuliah Graphical User Interface Programming, Unika Soegijapranata.

Oracle Java Documentation (1997). Arrays. Diakses pada 6 Januari 2016 dari World Wide Web:

<https://docs.oracle.com/javase/tutorial/java/nutsandbolts/arrays.html>

Oracle Java Documentation (1997). Class Graphics. Diakses pada 10 Januari 2016 dari World Wide Web: <https://docs.oracle.com/javase/7/docs/api/java/awt/Graphics.html>

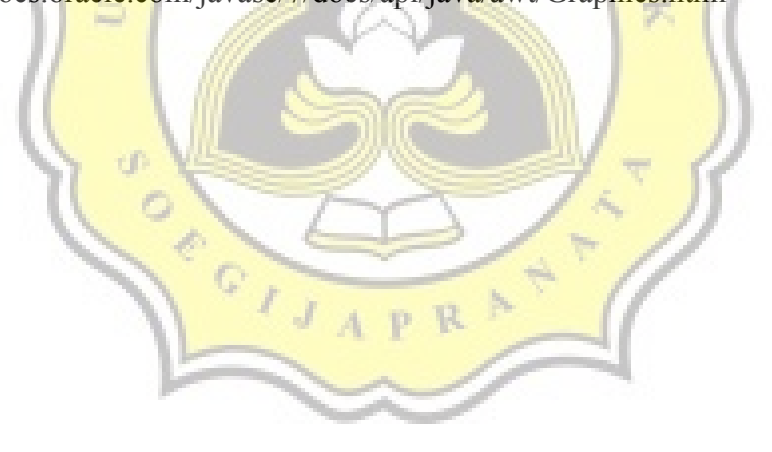